# **amanita Documentation**

*Release 0.1.0*

**constrict0r**

**Oct 06, 2019**

### **Contents**

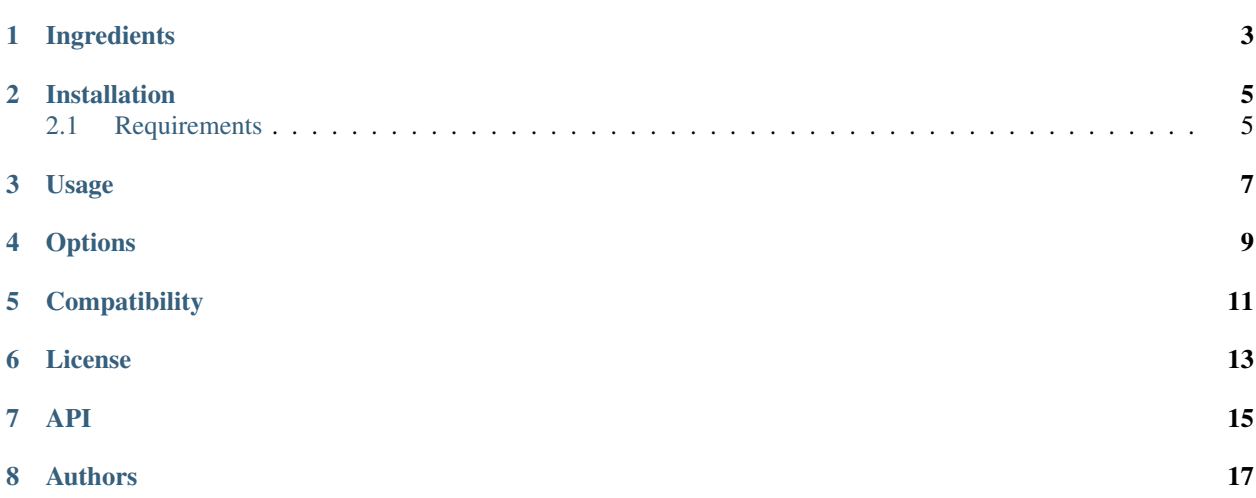

Create customizable python projects from a simple package directory layout to a web application.

Documentation on [read the docs.](https://amanita.readthedocs.io)

Ingredients

<span id="page-6-0"></span>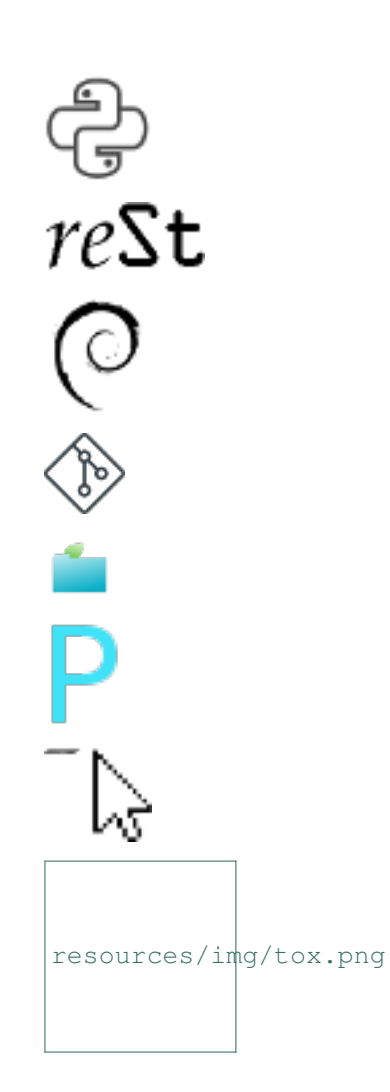

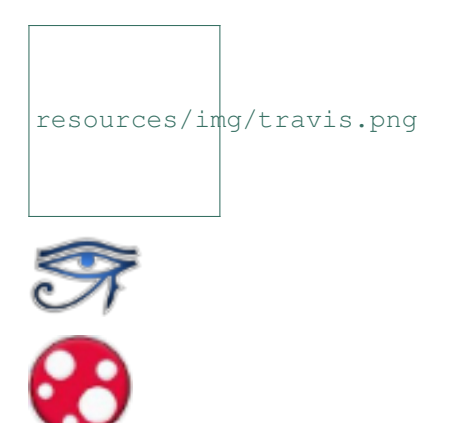

### Installation

<span id="page-8-0"></span>pip install amanita

### <span id="page-8-1"></span>**2.1 Requirements**

- [pypoetry.](https://poetry.eustace.io)
- [direnv:](https://direnv.net) optional, Linux or MacOS only.
- [git:](https://git-scm.com) optional.
- [sphinx:](http://www.sphinx-doc.org/en/master) optional.

### Usage

#### <span id="page-10-0"></span>To create a simple package directory:

amanita my\_project

#### To create a package with a virtual enviroment:

amanita my\_project -v

To create a package with development profile:

amanita my\_project --dev

A development profile includes:

- A package directory layout.
- A virtual enviroment.
- [Direnv](https://direnv.net) configuration.
- [Tox](https://tox.readthedocs.io/en/latest) configuration.
- [Travis CI](https://travis-ci.org) configuration.
- [Sphinx doc](http://www.sphinx-doc.org/en/stable) configuration.
- [A git](https://git-scm.com) repository.

To create a web application with [flask](http://flask.pocoo.org) from an [openapi](https://swagger.io/specification) specification:

amanita my\_project -a /home/user/api.yml

### **Options**

<span id="page-12-0"></span>This package offers multiple options to customize the project creation process:

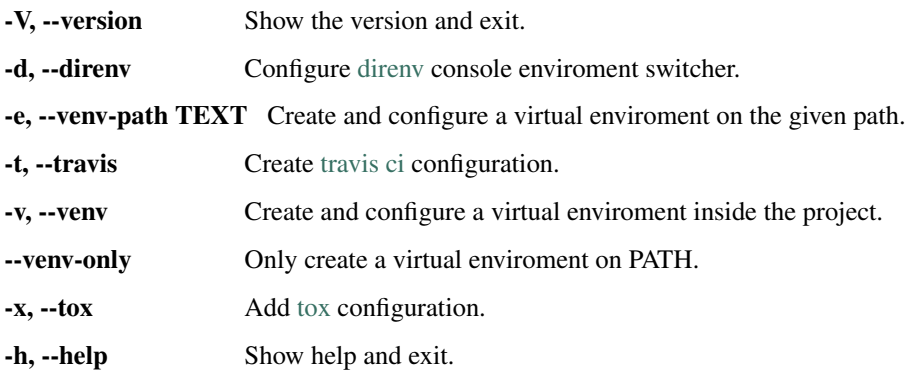

**Compatibility** 

<span id="page-14-0"></span>Python 3.

License

<span id="page-16-0"></span>MIT. See the [LICENSE](https://raw.githubusercontent.com/constrict0r/amanita/master/LICENSE) file for more details.

API

- <span id="page-18-0"></span>• [Module Index](py-modindex.html)
- [Index](genindex.html)

### Authors

<span id="page-20-0"></span>*amanita* was written by [constrict0r.](mailto:constrict0r@protonmail.com)

Enjoy!!

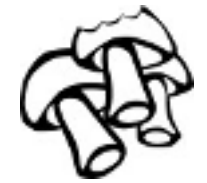